Gramatyki grafowe

Kodowanie położenia żółwia w 3D

- **3 wektor jednostkowe położenia żółwia**, Heading, Left,Up  $\boldsymbol{8}$ 
	- Heading to kierunek żółwia
	- Left to kierunek jego "lewej ręki"
	- Up to kierunek "do góry"
	- Zachodzi  $H \times L = U$  (iloczyn wektorowy)

#### **Rotacja połóżenia żółwia**

- $\begin{bmatrix} \vec{H}' & \vec{L}' & \vec{U}' \end{bmatrix} = \begin{bmatrix} \vec{H} & \vec{L} & \vec{U} \end{bmatrix}$ **R** + angle (obrót żółwia wzdłuż wersora **Up** o kąt angle, przeciwnie do ruchu wskazówek zegara)
	- angle (obrót żółwia wzdłuż wersora **Up** o kąt angle, zgodnie z ruchem wskazówek zegara) $\longrightarrow$

$$
\mathbf{R_U}(\alpha) = \begin{bmatrix} \cos \alpha & \sin \alpha & 0 \\ -\sin \alpha & \cos \alpha & 0 \\ 0 & 0 & 1 \end{bmatrix}
$$

L-systemy Lindemayera w 3D **Rotacja połóżenia żółwia**

 $\left[\begin{array}{cc} \vec{H}' & \vec{L}' & \vec{U}' \end{array}\right] = \left[\begin{array}{cc} \vec{H} & \vec{L} & \vec{U} \end{array}\right] \mathbf{R}$ & angle (obrót żółwia wzdłuż wersora **Left** o kąt angle, zgodnie z ruchem wskazówek zegara)

 ^ angle (obrót żółwia wzdłuż wersora **Left** o kąt angle, przeciwnie do ruchu wskazówek zegara)

$$
\mathbf{R}_{\mathbf{L}}(\alpha) = \begin{bmatrix} \cos \alpha & 0 & -\sin \alpha \\ 0 & 1 & 0 \\ \sin \alpha & 0 & \cos \alpha \end{bmatrix}
$$

#### **Rotacja połóżenia żółwia**

 $\left[\begin{array}{cc} \vec{H}' & \vec{L}' & \vec{U}' \end{array}\right] = \left[\begin{array}{cc} \vec{H} & \vec{L} & \vec{U} \end{array}\right] \mathbf{R}$ 

\ angle (obrót żółwia wzdłuż wersora **Heading** o kąt angle, przeciwnie do ruchu wskazówek zegara)

 / angle (obrót żółwia wzdłuż wersora **Heading** o kąt angle, zgodnie z ruchem zegara)

$$
\mathbf{R}_{\mathbf{H}}(\alpha) = \begin{bmatrix} 1 & 0 & 0 \\ 0 & \cos \alpha & -\sin \alpha \\ 0 & \sin \alpha & \cos \alpha \end{bmatrix}
$$

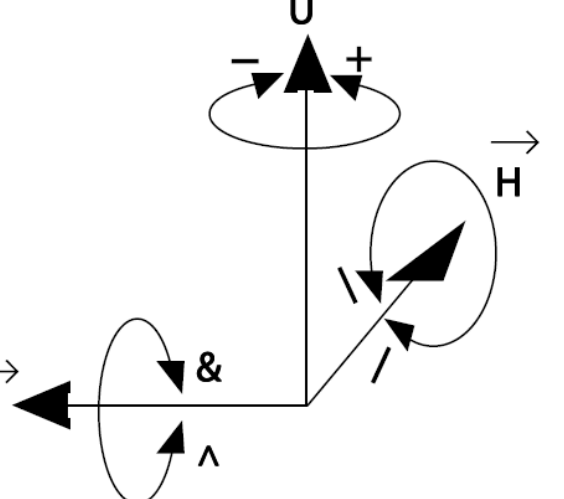

Przykład: Hilber Space Filling Curve

$$
\begin{array}{lcl} \text{n=2,} & \delta \text{=90}^{\circ} \\ \text{A} & \longrightarrow & \text{B-F+CFC+F-DEF+8\&CFC+F+B//} \\ \text{B} & \longrightarrow & \text{A\&F \land CFB \land F \land D \land \land \neg F\text{=}D \land |F \land B|FC \land F \land A \land \land \\ \text{C} & \longrightarrow & \text{D \land |F \land B\text{}=F+C \land F \land A \&\&FA\&F \land C\text{+F+B \land F \land D \land \land} \\ \text{D} & \longrightarrow & \text{CFB-F+B|FA\&F \land A \&\&FB\text{=}F\text{+B|FC \land \land} \end{array}
$$

Przykład: Hilber Space Filling Curve

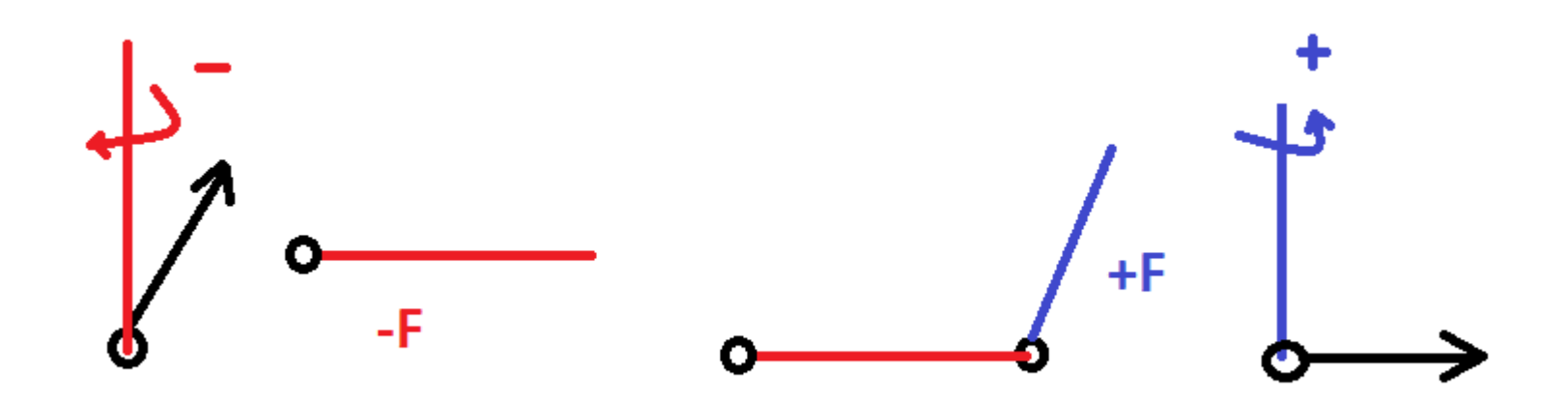

#### $A \rightarrow B$ -F+CFC+F-D&F^D-F+&&CFC+F+B//

Przykład: Hilber Space Filling Curve

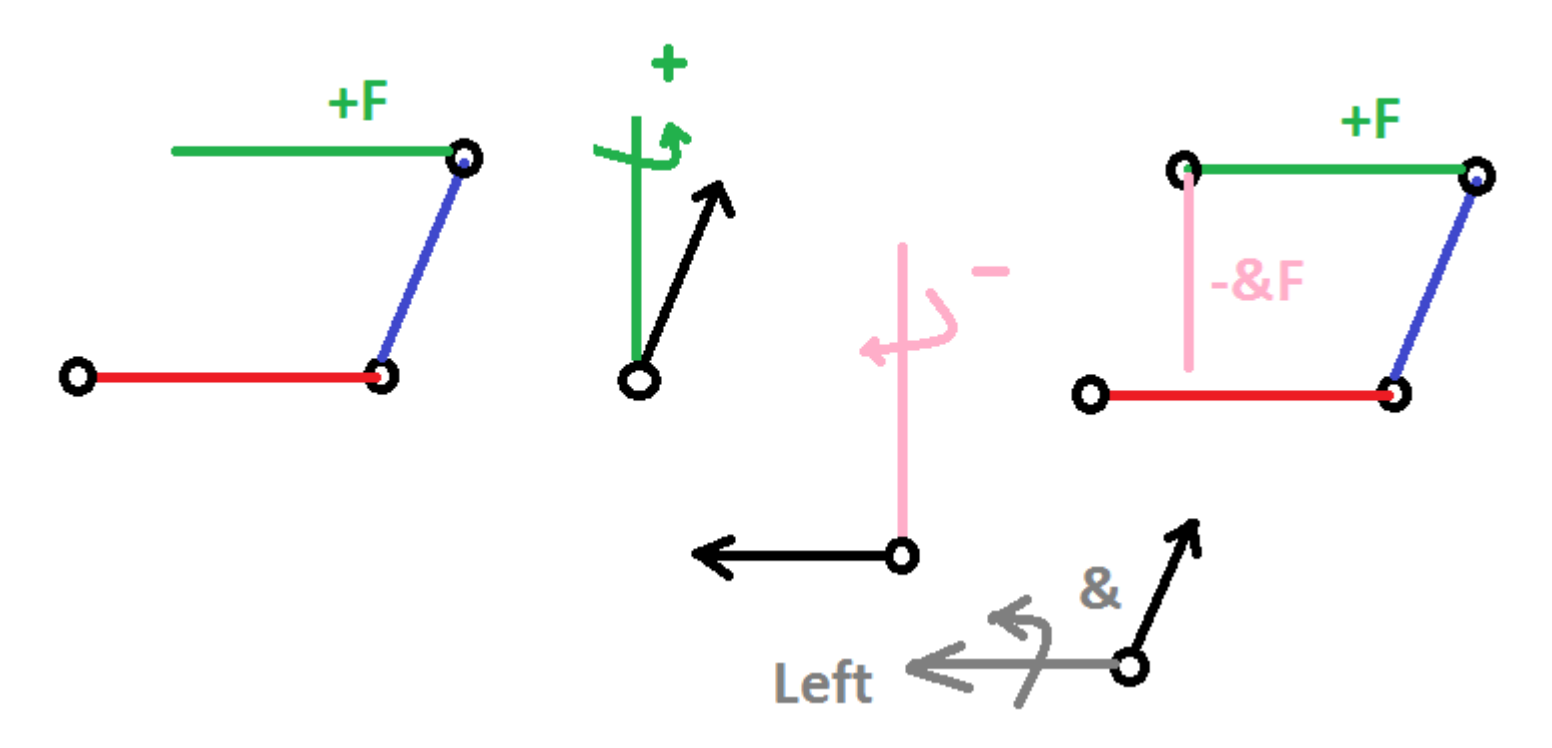

 $A \rightarrow B$ -F+CFC+F-D&F^D-F+&&CFC+F+B//

Przykład: Hilber Space Filling Curve

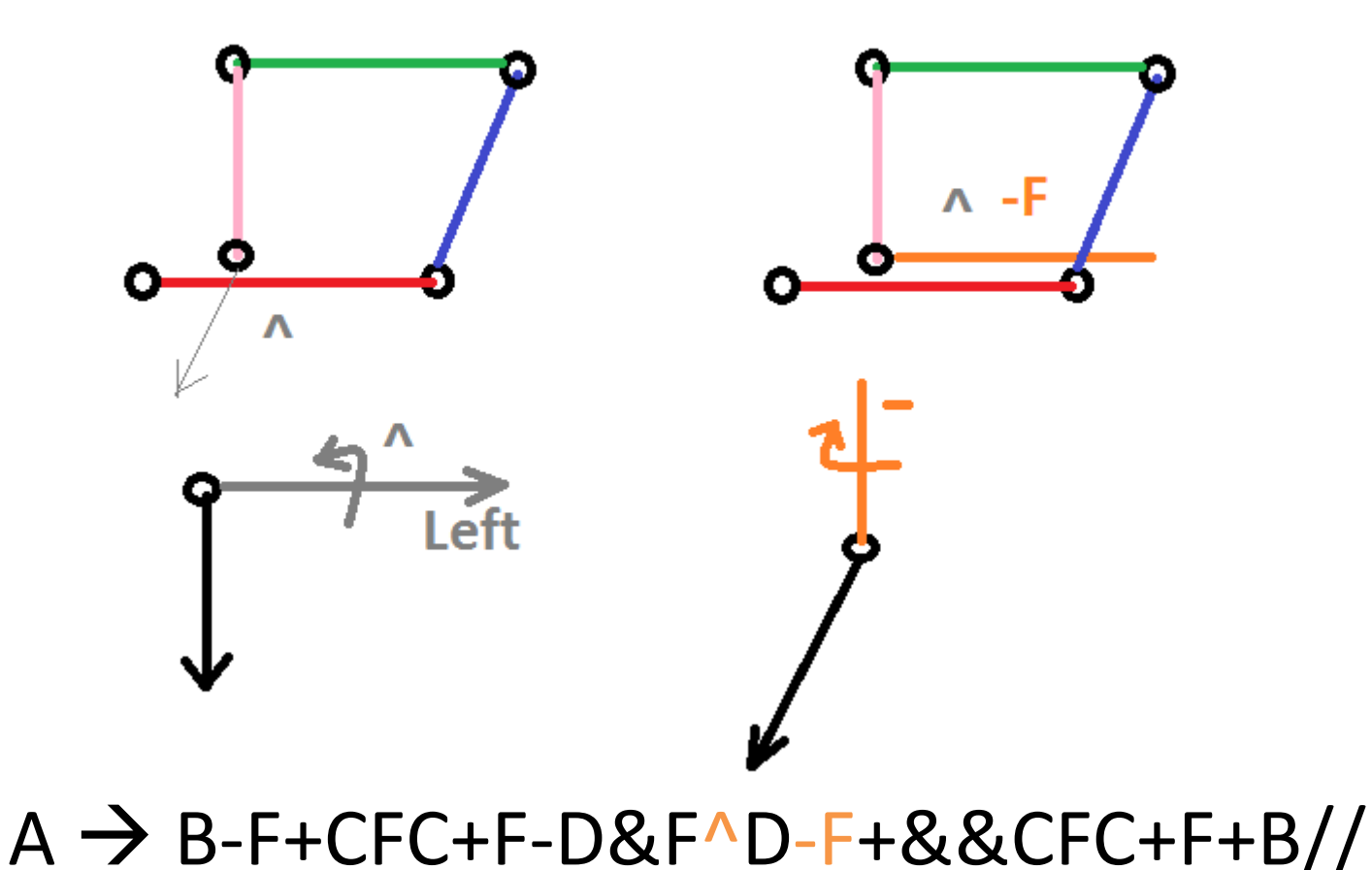

Przykład: Hilber Space Filling Curve

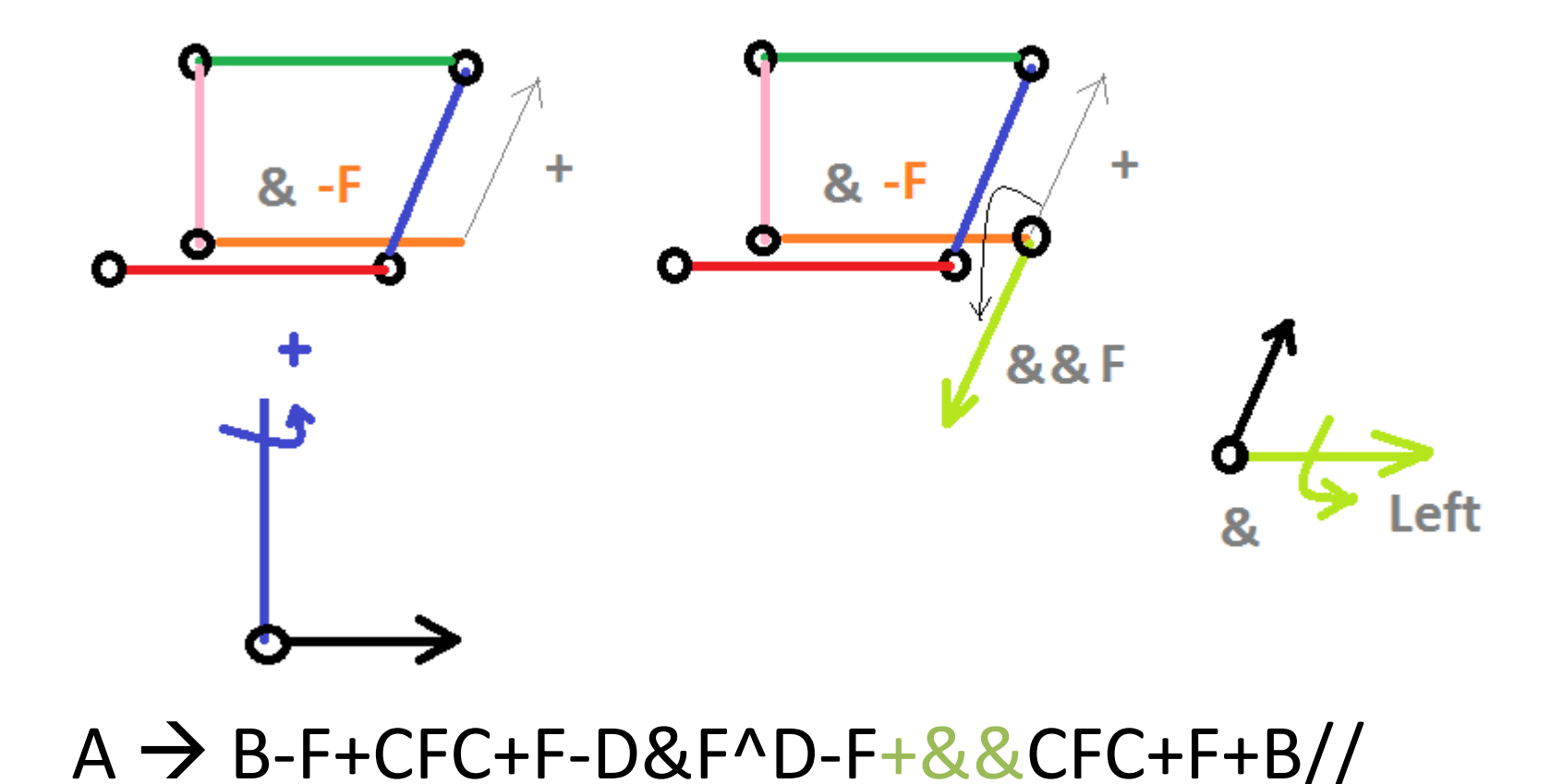

Przykład: Hilber Space Filling Curve

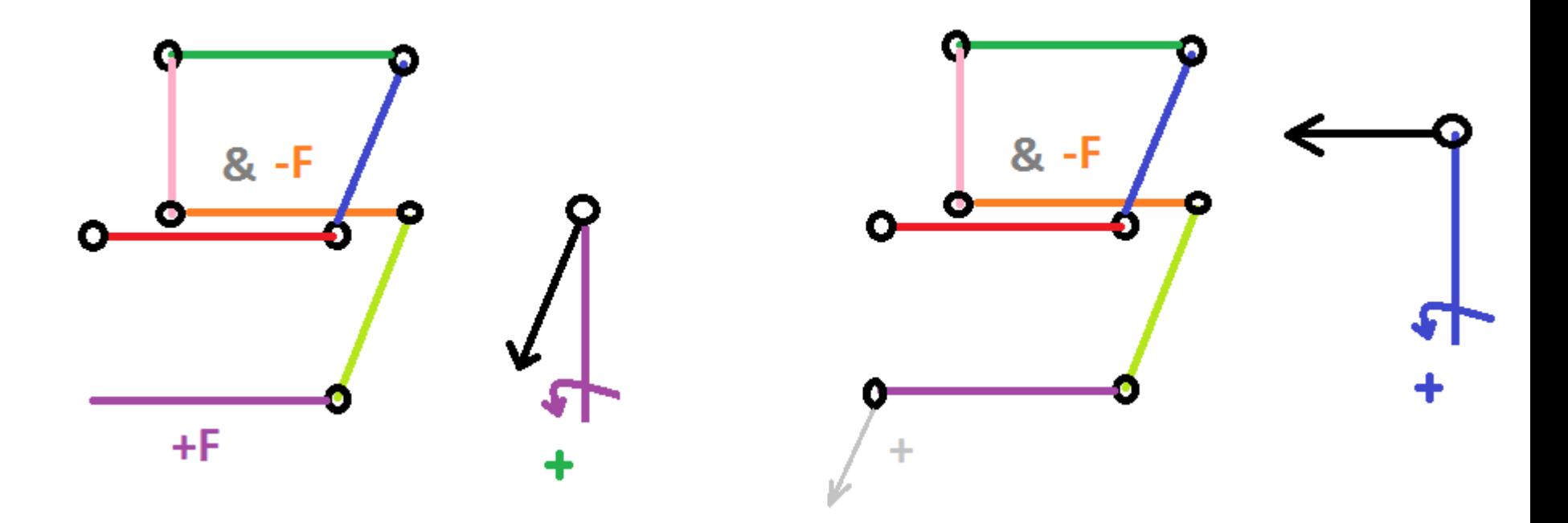

#### $A \rightarrow B$ -F+CFC+F-D&F^D-F+&&CFC+F+B//

Przykład: Hilber Space Filling Curve

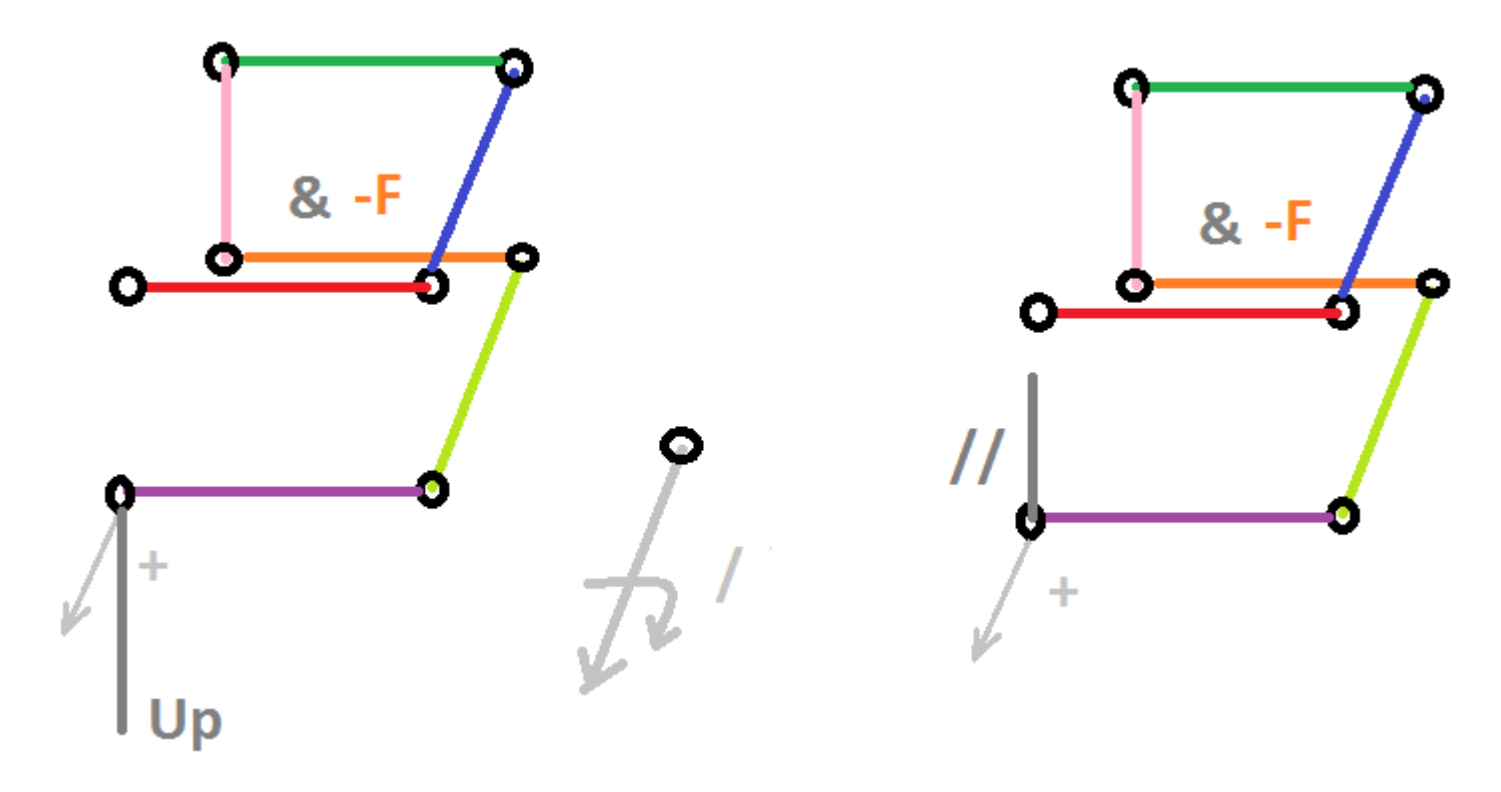

 $A \rightarrow B$ -F+CFC+F-D&F^D-F+&&CFC+F+B//

Ile razy zastosowano produkcje?

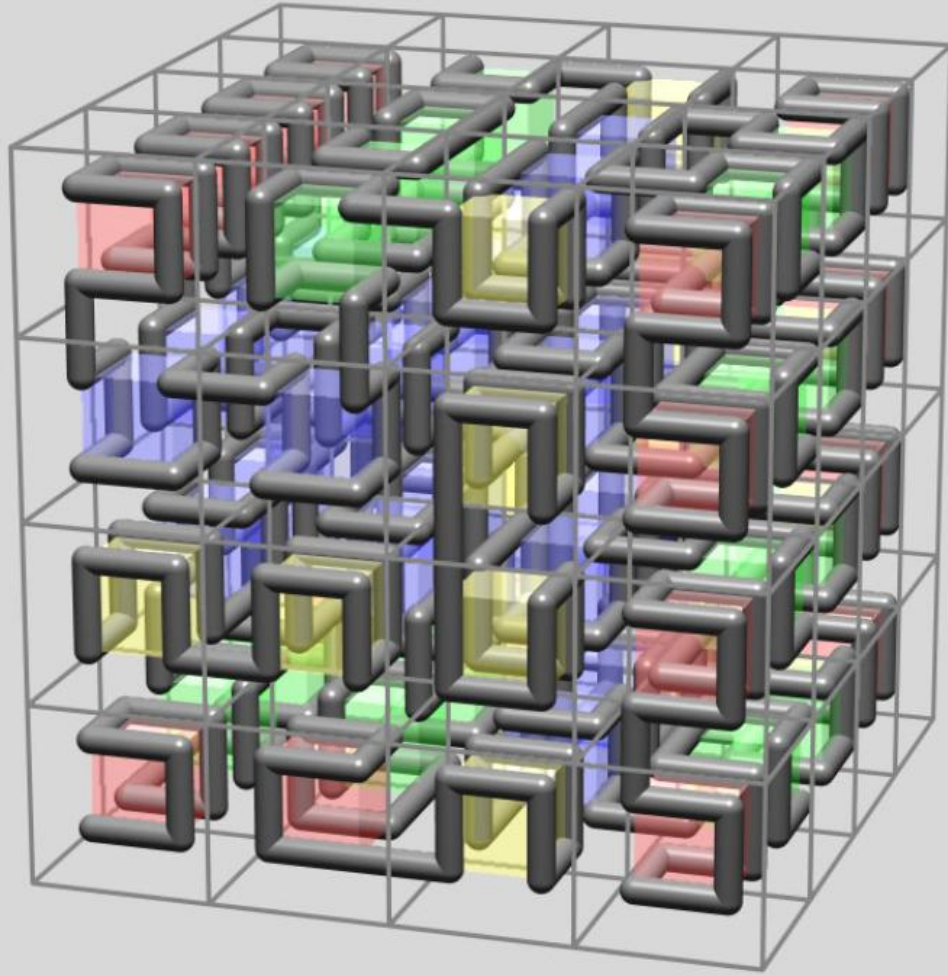

$$
n=2\,,\ \delta=90^\circ
$$

A

- $\rightarrow$  B-F+CFC+F-D&F $\wedge$ D-F+&&CFC+F+B// A
- $B \rightarrow A\&F \wedge CFB \wedge F \wedge D \wedge \wedge -F-D \wedge |F \wedge B|FC \wedge F \wedge A \wedge$
- $C \rightarrow |D \wedge |F \wedge B F + C \wedge F \wedge A \& F \wedge B \wedge C + F + B \wedge F \wedge D \wedge$
- $\rightarrow$  |CFB-F+B|FA&F $\wedge$ A&&FB-F+B|FC//

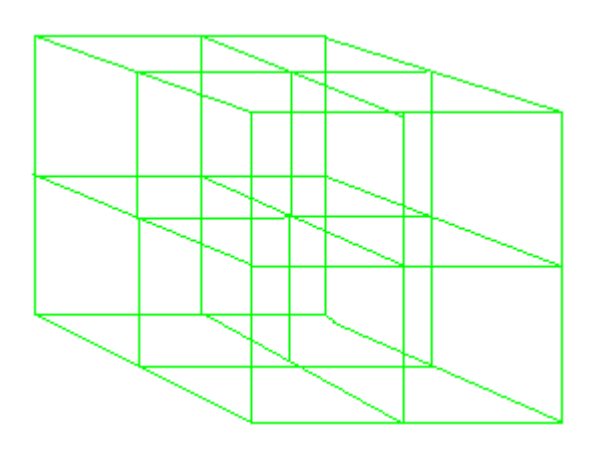

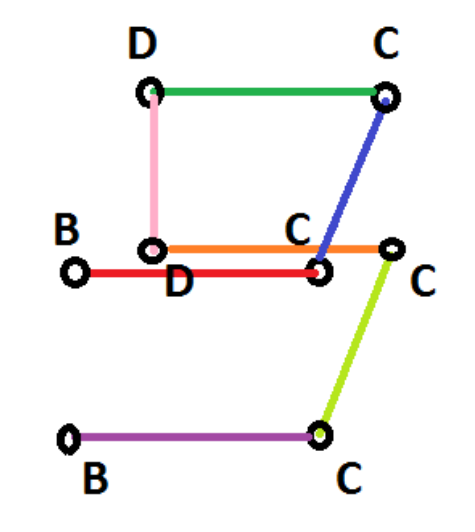

7 segmentów

 $A \rightarrow B-F+CF$  $C+F-D\&F\wedge D-F+\&CCFC+F+B$ 

#### L-systemy Lindemayera w 3D  $n=2$ ,  $\delta=90^\circ$ A  $A \rightarrow B-F+CFC+F-D\&F\wedge D-F+\&&CFC+F+B//$  $B \rightarrow A\&F \wedge CFB \wedge F \wedge D \wedge \wedge -F-D \wedge |F \wedge B|FC \wedge F \wedge A \wedge$  $C \rightarrow |D \wedge |F \wedge B - F + C \wedge F \wedge A \& E \wedge F \wedge C + F + B \wedge F \wedge D$ //  $D \rightarrow |CFB-F+B|FA\&F \wedge A\&\&FB-F+B|FC//$

W produkcji A mamy 8 nowych zalążków kostek (B,C,C,D,D,C,C,B) o różnych orientacjach Każda z nich generuje 7 segmentów Dodatkowo w produkcji A mamy 7 łączników F F F F F F F

> 8\*7 segmentów plus 7 łączników

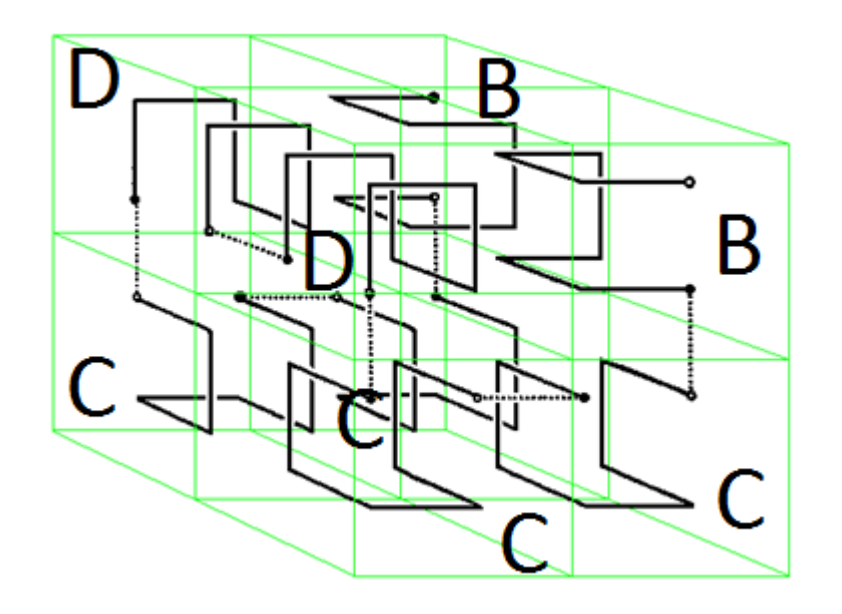

L-systemy Lindemayera w 3D A(red) B(blue) C(green) D(yellow)

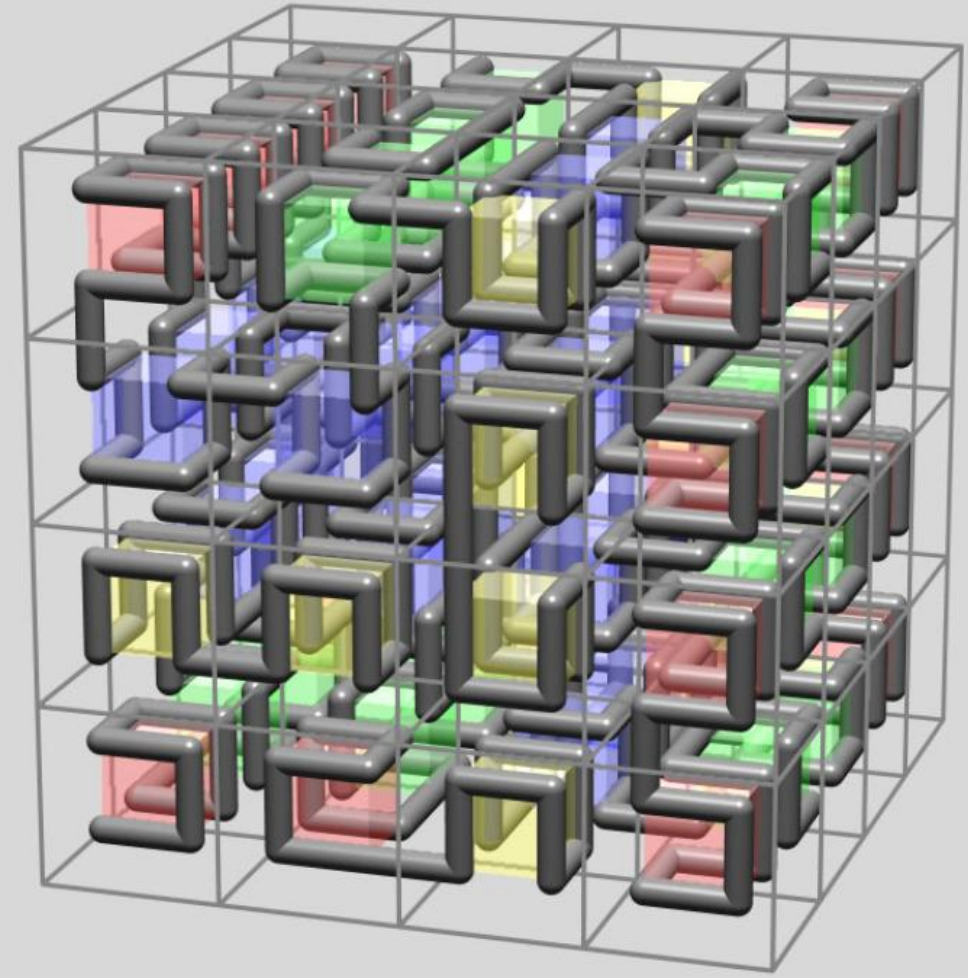

n=2, 
$$
\delta
$$
=90°  
\nA  
\n $A \rightarrow B-F+CFC+F-D\&F\land D-F+\&&CFC+F+B//$   
\nB  $\rightarrow$  A&F\land CFB\land F\land D\land \land -F-D\land |F\land B|FC\land F\land A//  
\nC  $\rightarrow$  |D\land |F\land B-F+C\land F\land A&&FA&F\land C+F+B\land F\land D//  
\nD  $\rightarrow$  |CFB-F+B|FA&F\land A&&FB-F+B|FC//

# Modelowanie liścia

Stan początkowy - starting point skierowany do góry

G narysuj segment

- +/- obróć w lewo/prawo
- {} zamaluj ten wielokąt
- [ zapisz stan
- ] odzyskaj stan
- . zrób wierzchołek

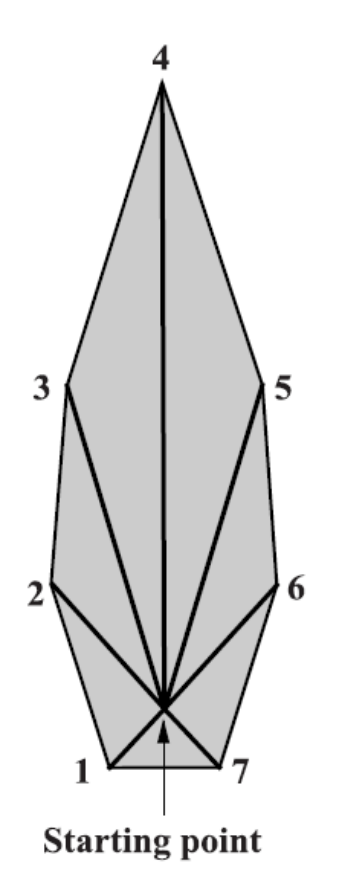

 $\{ [+++ + G_+] [ + + GG_+] [ + GGG_-, ] [ GGGGG_+] [ - GG_+] [ - GG_.] ] [--G_+] \}$ 

- +/- obróć w lewo/prawo
- F narysuj segment
- [ zapisz stan
- ] odzyskaj stan

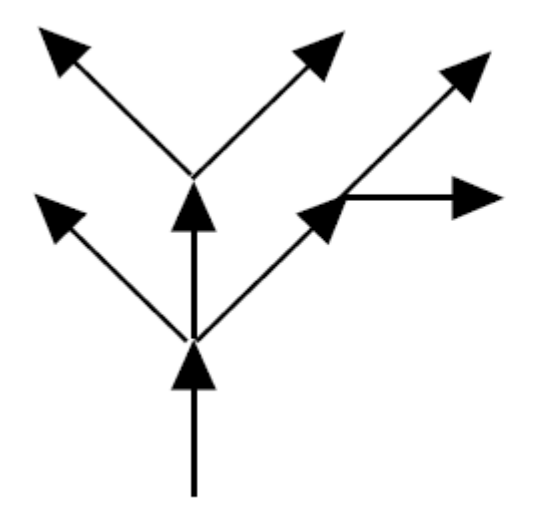

#### $F[+F] [-F[-F]F] F[+F] [-F]$

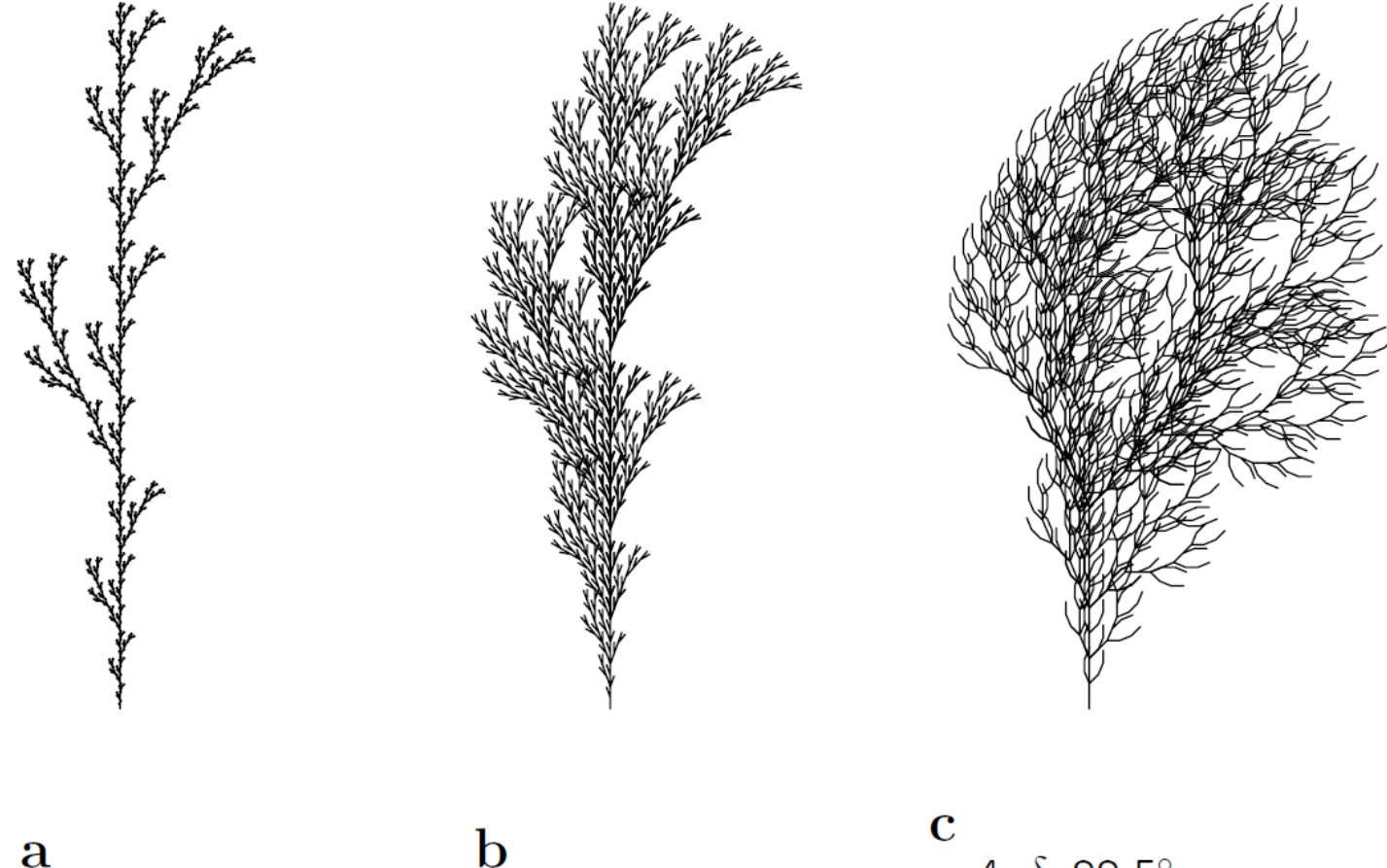

 $n=5, \delta=25.7^{\circ}$ F  $F \rightarrow F$ [+F]F[-F]F

 $n=5, \delta=20^\circ$ F  $F \rightarrow F [+F] F [-F] [F]$  n=4, $\delta$ =22.5° F  $F \rightarrow FF - [-F+F+F] +$  $[+F-F-F]$ 

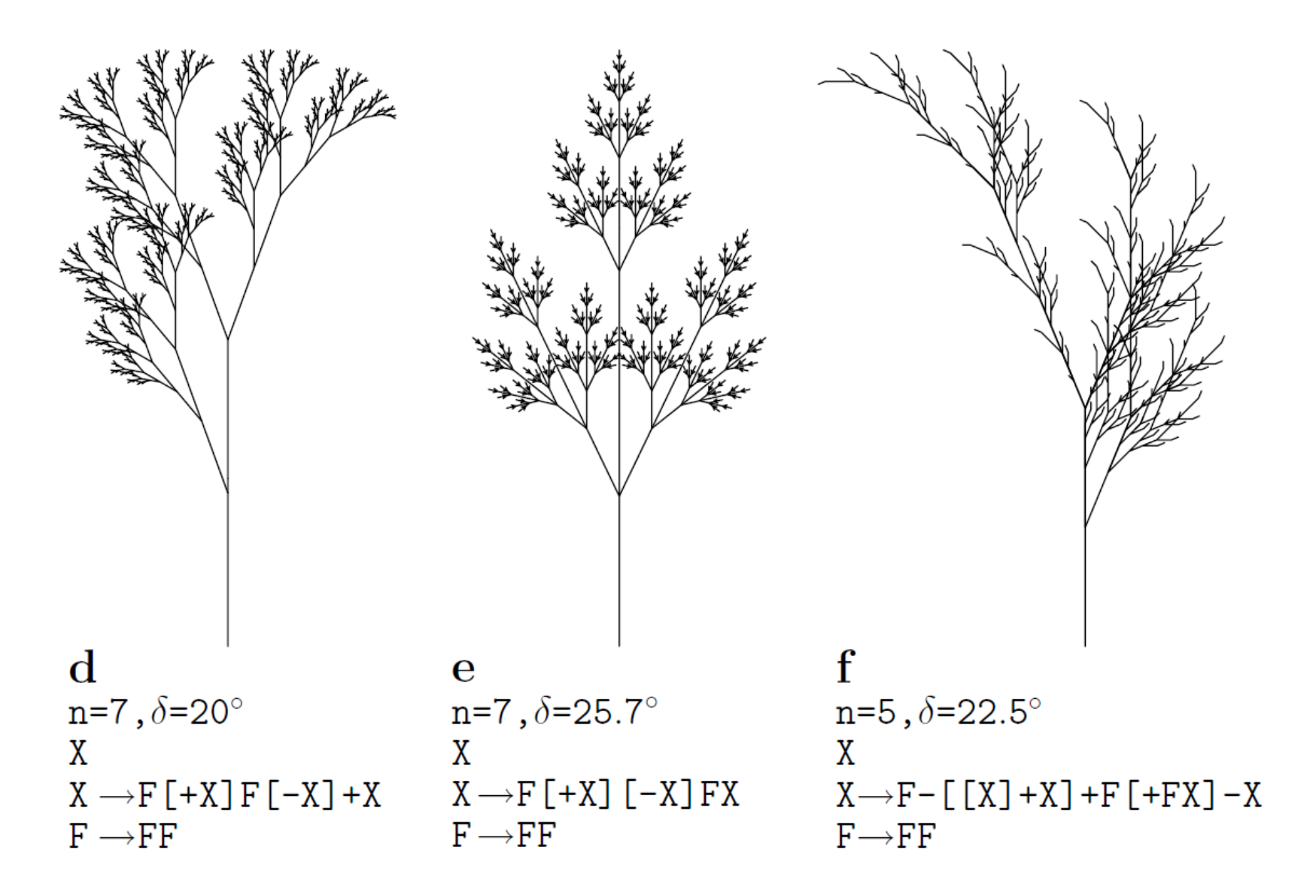

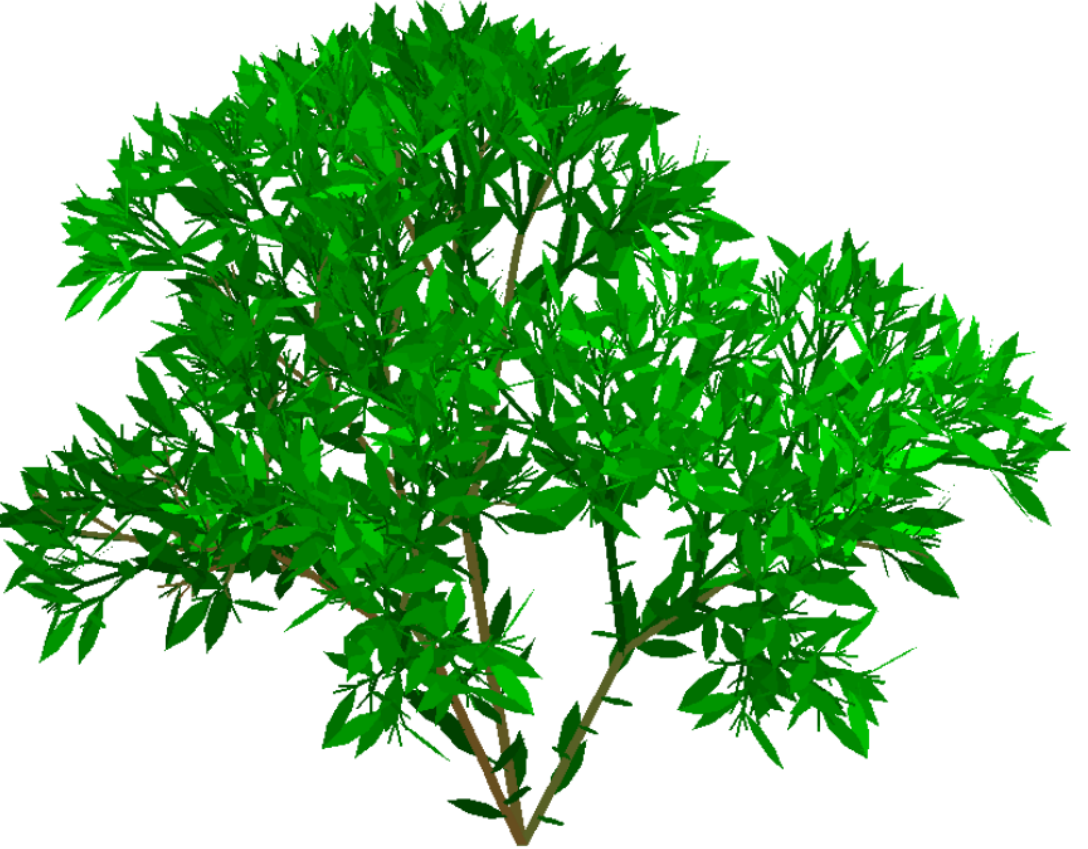

$$
n=7\,,\ \delta=22.5^\circ
$$

- A  $\omega$ A  $\rightarrow$  [&FL!A]/////'[&FL!A]//////'[&FL!A]  $p_1$ :  $F \rightarrow S$  /////  $F$  $p_{2}$  $S \rightarrow F L$  $p_{3}$
- $\hskip1.1cm\hskip1.3cm\hskip1.2cm L\;\rightarrow\;\hskip1.2cm\lbrack\;\cdot\;\cdot\;\cdot\;\wedge\wedge\{\neg\texttt{f}\texttt{+f}\texttt{+f}\texttt{-|\neg\texttt{f}\texttt{+f}\texttt{+f}\}\}\rbrack$  $p_{4}$

! Zmniejsz indeks segementów ' zwiększ numer koloru +- obrót /\ obrót &^ obrót F krawędź

L liść

A rozgałęzienie

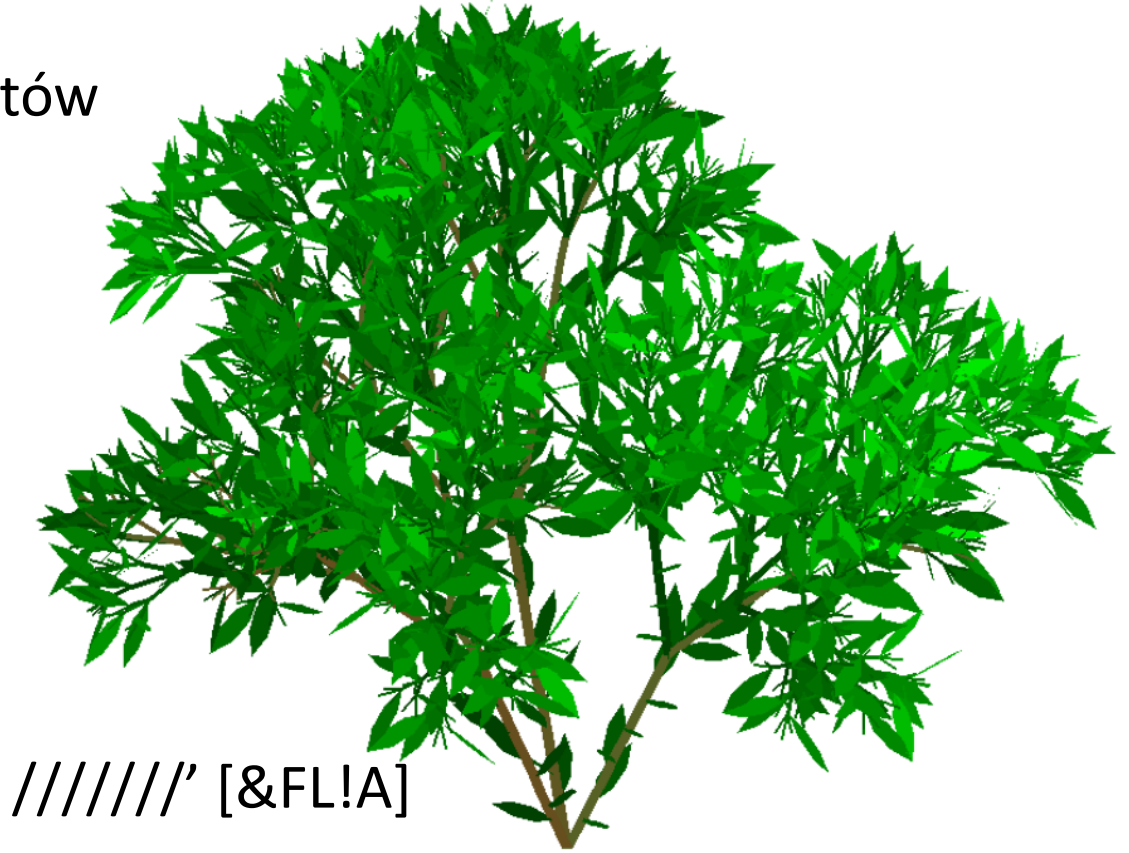

 $A \to [$ &FL!A] //////' [&FL!A] ///////' [&FL!A]

 $[&$ FL!A] = [ stan na stos, & obrót, F rysowanie segmentu, L rysowanie liścia, A nowe rozgałęzienie ] stan ze stosu /////' obrót i zmiana koloru

! Zmniejsz indeks segementów &^ obrót wokół lewej ręki F rysuj krawędź L rysuj liść A rozgałęzienie

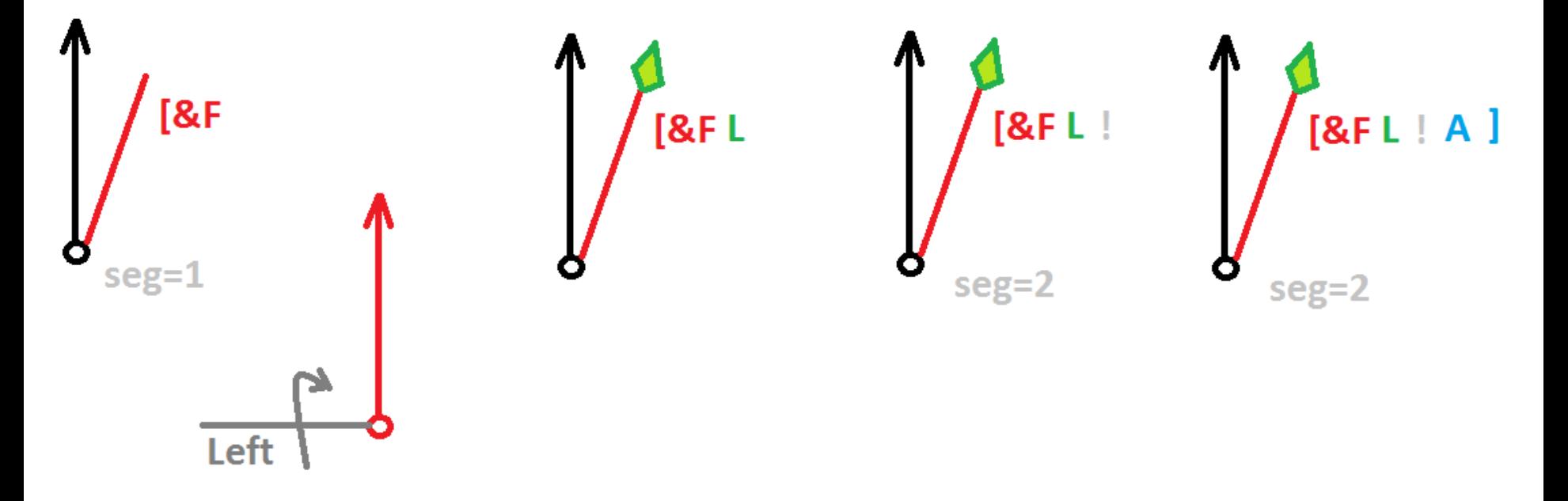

#### $A \to [8$ FL!A] /////' [&FL!A] //////' [&FL!A]

! Zmniejsz indeks segementów &^ obrót wokół lewej ręki F rysuj krawędź L rysuj liść A rozgałęzienie

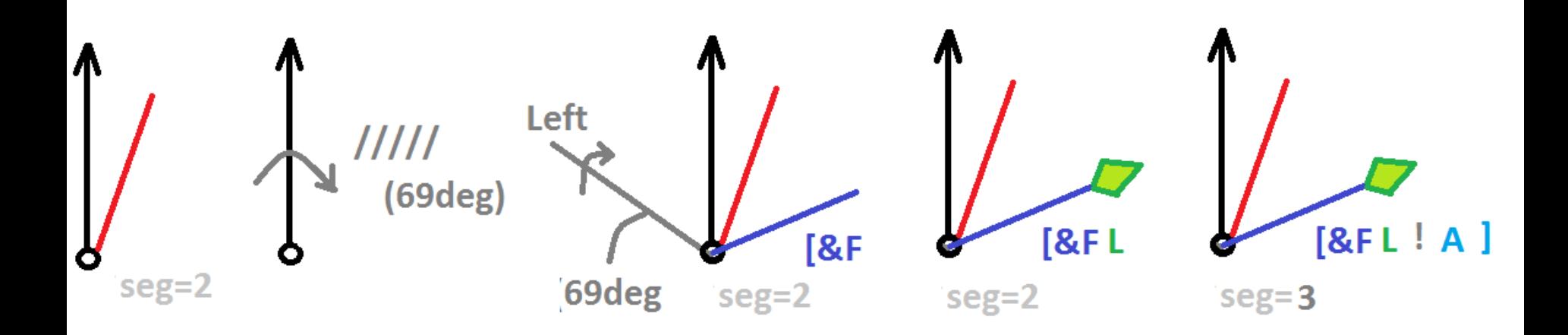

#### $A \to [8$ FL!A] /////' [&FL!A] //////' [&FL!A]

! Zmniejsz indeks segementów &^ obrót wokół lewej ręki F rysuj krawędź L rysuj liść A rozgałęzienie

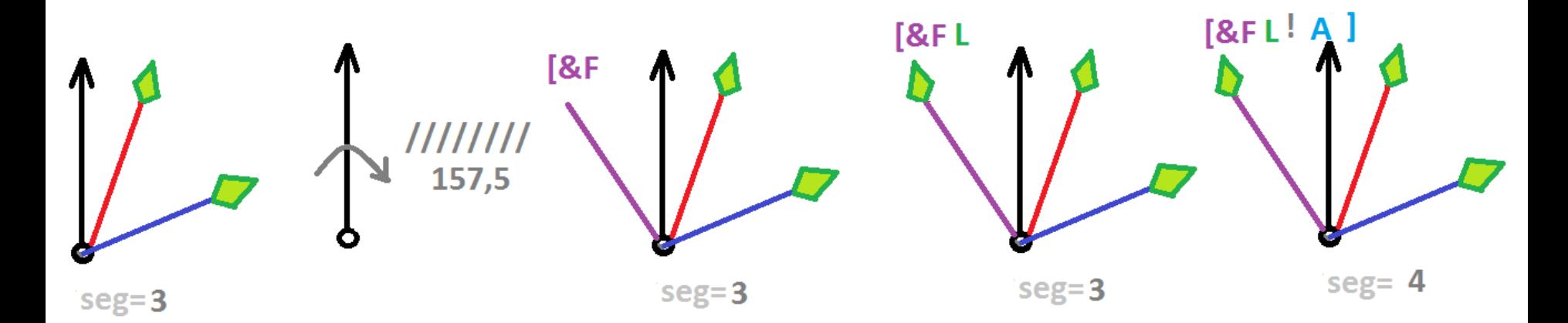

#### $A \rightarrow [8$ FL!A] /////' [&FL!A] //////' [&FL!A]

/ obrót zgodnie z ruchem wskazówek zegara wzdłuż osi do przodu F krawędź L liść

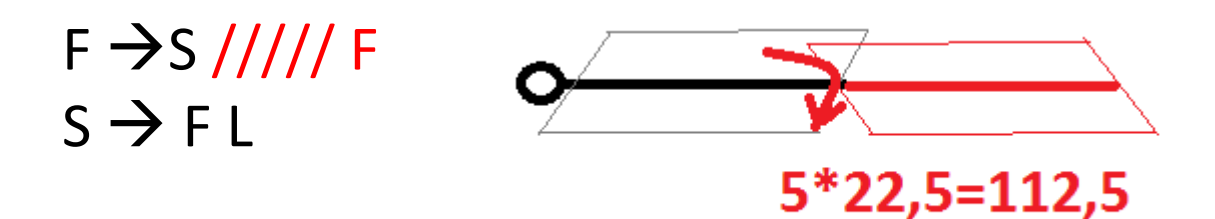

S = wygeneruj segment oraz narysuj liścia ///// Obracanie płaszczyzny dla następnego liścia F od nowa (czyli wygeneruje segment i narysuj następnego liścia) potem znowu obróć płaszczyzne dla następnego liścia

[ zapamiętaj stan

- zmień odcień koloru (do rysowania liścia)
- ^ obróc wokół lewej ręki, przeciwnie do ruch wskazówek zegara

{} obrysuj kontur

f przesuń bez rysowania

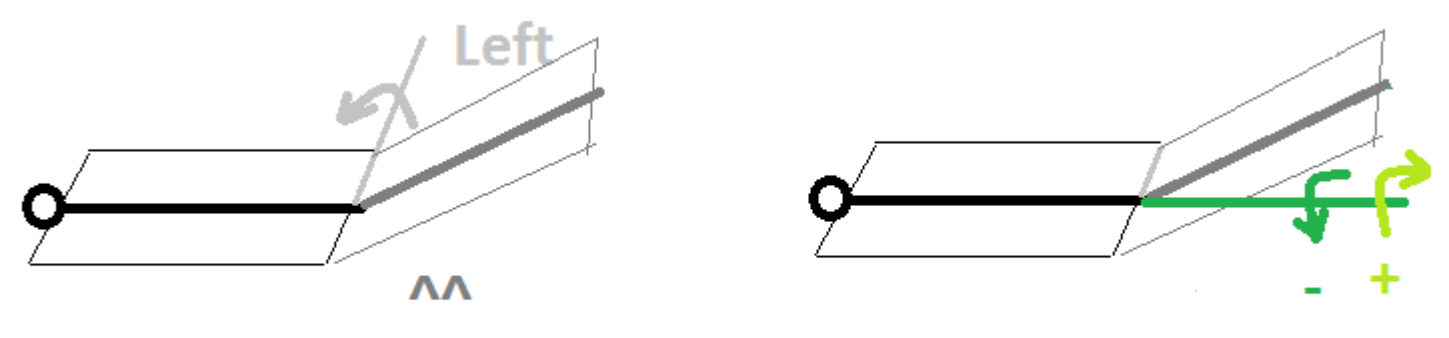

 $2*22,5=45$ deg

#### $L \rightarrow$   $[$ ''' $\land$   $\land$   $\{ -f +f +f - \mid -f +f +f \} ]$

[ zapamiętaj stan

- zmień odcień koloru (do rysowania liścia)
- ^ obróc wokół lewej ręki, przeciwnie do ruch wskazówek zegara

{} obrysuj kontur

f przesuń bez rysowania

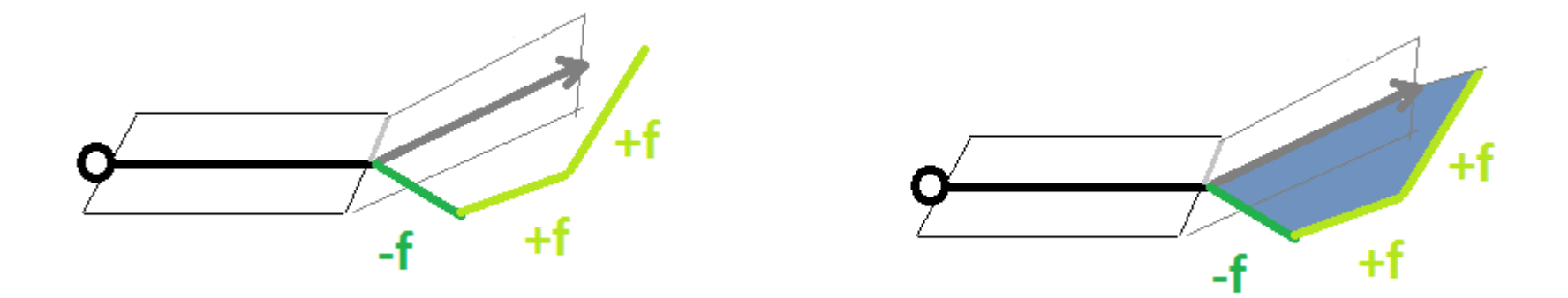

#### $L \rightarrow$  [''' ^ ^ ^ {-f +f +f - | -f +f +f } ]

! Zmniejsz indeks segementów ' zwiększ numer koloru +- obrót /\ obrót &^ obrót F rysuj krawędź f przesuń bez rysowania L liść

A rozgałęzienie

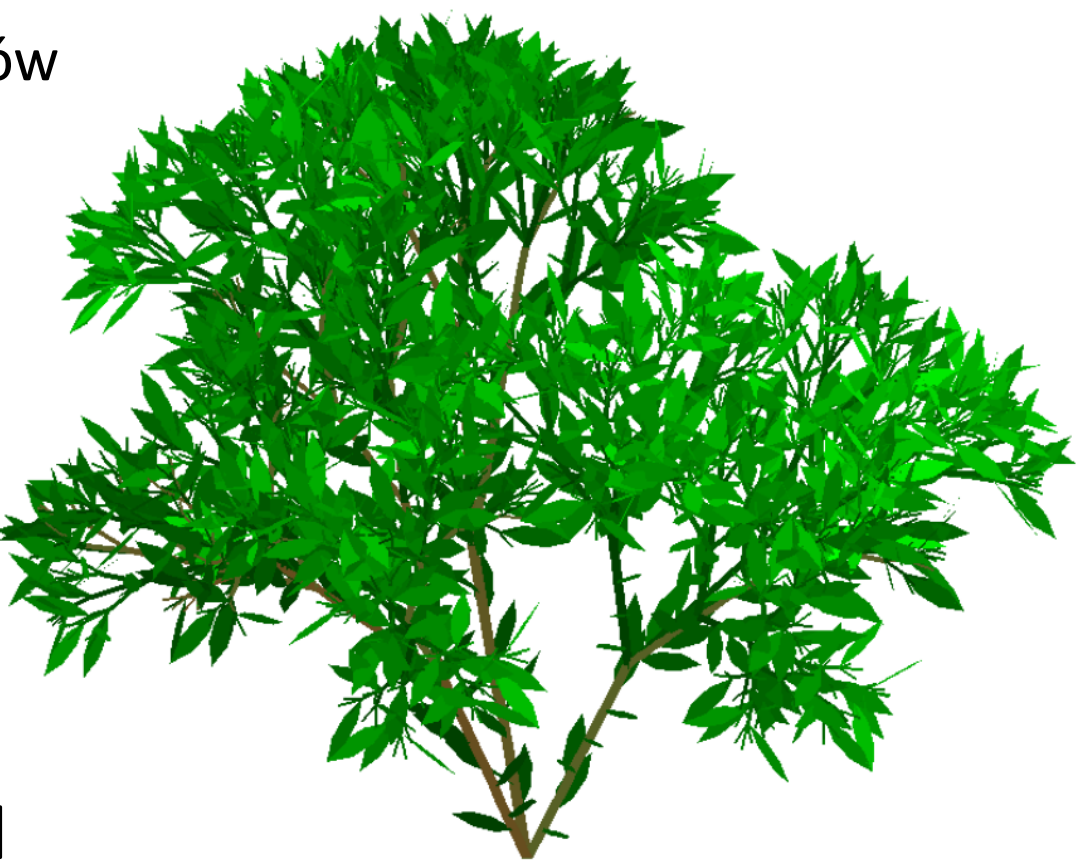

 $L \rightarrow$  ["'^^ {-f+f+f-} | {-f+f+f} ]

[ stan na stos ''' zmiana kolorów ^^ obrót {-f+f+f-} narysowanie zamalowanego liścia: -/+ obroty, f rysowanie {} zamalowanie segmentu ] stan ze stosu

Japońskie drzewo

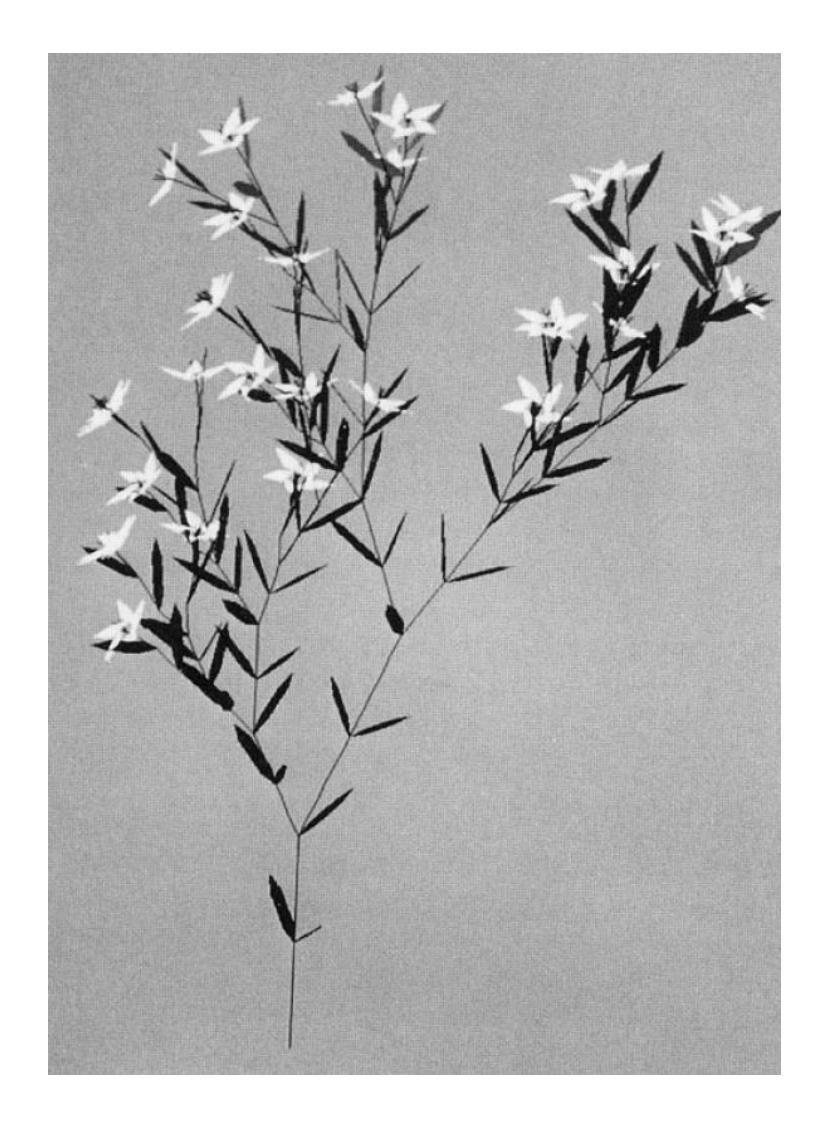

Japońskie drzewo - produkcje

 $n=5, \delta=18^{\circ}$ 

 $\omega$  : plant  $p_1:$  plant  $\rightarrow$  internode + [ plant + flower]  $-$  //  $\left[ - - \text{leaf} \right]$  internode  $\left[ + + \text{leaf} \right]$  – [plant flower]  $+$  + plant flower] internode  $\rightarrow$  F seg  $\left[$  / & & leaf  $\right]$   $\left[$  /  $\land$   $\land$  leaf  $\right]$  F seg  $p_2$ :  $\sec \rightarrow \sec F \sec$  $p_3$ :  $\text{leaf} \rightarrow$  [' { +f-ff-f+ | +f-ff-f } ]  $p_4$ : flower  $\rightarrow$  [ & & & pedicel ' / wedge //// wedge ////  $p_5$ : wedge  $///$  wedge  $///$  wedge  $]$  $\text{pedicel} \rightarrow \text{FF}$  $p_6:$ wedge  $\rightarrow$  ['  $\wedge$  F ] [ { & & & & -f+f | -f+f } ]  $p_7$ :

```
plant = roślina
internode = węzeł wewnętrzny
flower = kwiat
pedicel = pień (również "trunk")
wedge = klin
seg = segmentn=5, \delta=18^{\circ}\omega : plant
                         p_1: \text{ plant} \rightarrow \text{internode} + [\text{ plant} + \text{flower}] - \frac{1}{2}\left[ - - \text{leaf} \mid \text{internode} \mid ++ \text{leaf} \mid - \right]plant flower |++ plant flower
                               internode \rightarrow F seg \left[ / \& \& leaf \right] \left[ \right \wedge \wedge leaf \right] F seg
                         p_2:
                         p_3: \text{seg} \rightarrow \text{seg } F \text{ seg}\text{leaf} \rightarrow [' { +f-ff-f+ | +f-ff-f } ]
                         p_4:
                                 flower \rightarrow [ & & & pedicel ' / wedge //// wedge ////
                         p_5:
                                                     wedge //// wedge //// wedge \vert\text{pedicel} \rightarrow \text{FF}p_6:
                                 wedge \rightarrow [' \wedge F ] [ { & & & & -f+f | -f+f } ]
                         p_7:
```
/\ obrót w kierunku osi x (lokalny układ rysowacza) &^ obrót w kierunku osi y (lokalny układ rysowacza) +- obrót w kierunku osi z (lokalny układ rysowacza) [ stan na stos; ] stan ze stosu f przesuń bez rysowania F rysuj krawędź  $n=5, \delta=18^{\circ}$ 

$$
\omega : \text{ plant} \rightarrow \text{intencode} + [\text{plant} + \text{flower}] - - //
$$
\n
$$
[- - \text{leaf}] \text{ internode } [ + + \text{leaf}] -
$$
\n
$$
[ \text{plant flower}] + + \text{plant flower}
$$
\n
$$
p_2 : \text{internode} \rightarrow F \text{ seg } // \& \& \text{leaf} ] // \land \text{leaf} F \text{ seg}
$$
\n
$$
p_3 : \text{ seg} \rightarrow \text{seg } F \text{ seg}
$$
\n
$$
p_4 : \text{leaf} \rightarrow [ ' \{ +f-ff-f+f+f-ff-f \} ]
$$
\n
$$
p_5 : \text{ flower} \rightarrow [ \& \& \& \text{pedice} ]' // \text{wedge} // \text{wedge} //
$$
\n
$$
p_6 : \text{pedice} I \rightarrow FF
$$
\n
$$
p_7 : \text{wedge} \rightarrow [ ' \land F ] [ \{ \& \& \& \& -f+f | -f+f \} ]
$$

Opis geometrii drzewa (H. Honda) (gramatyki parametryczne)

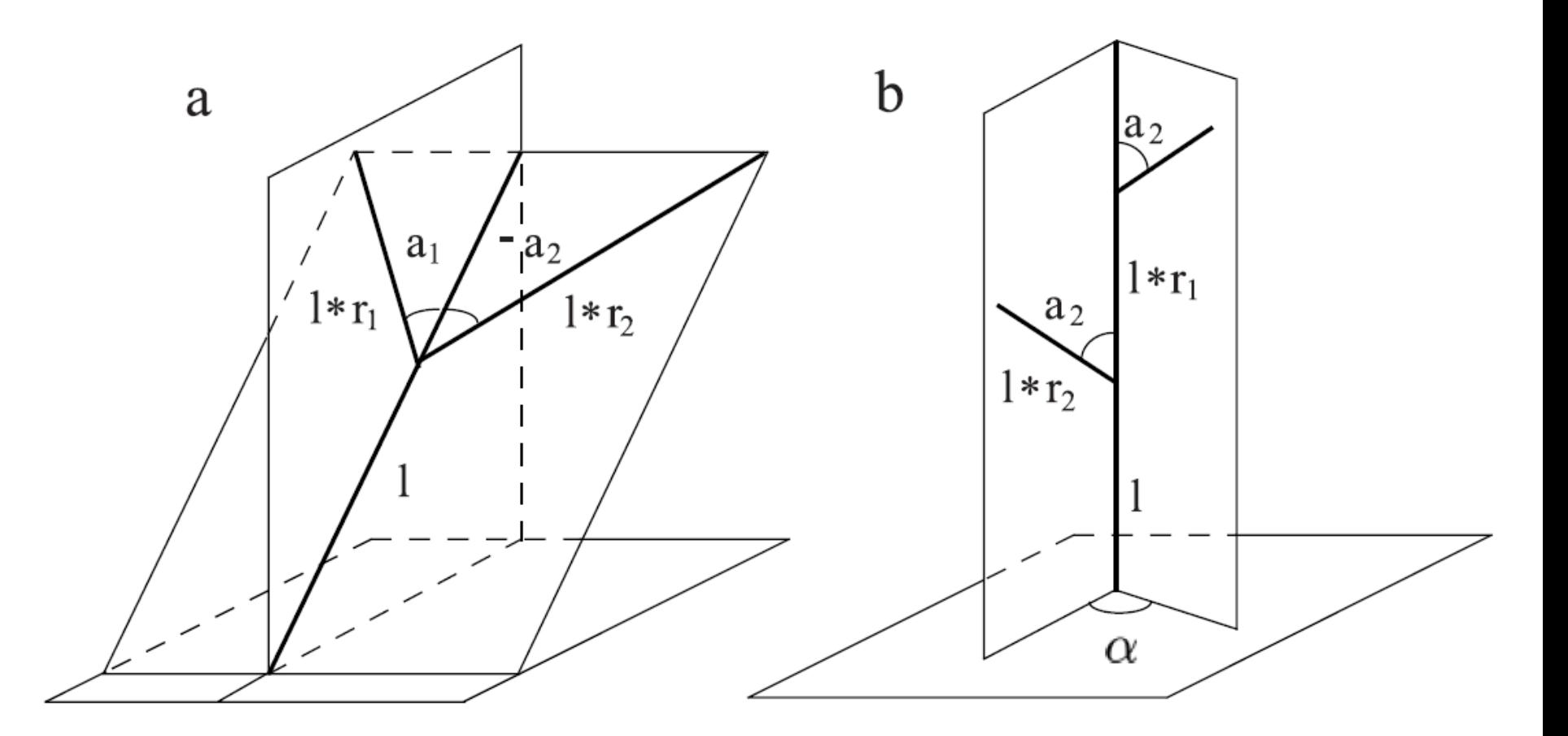

Opis geometrii drzewa

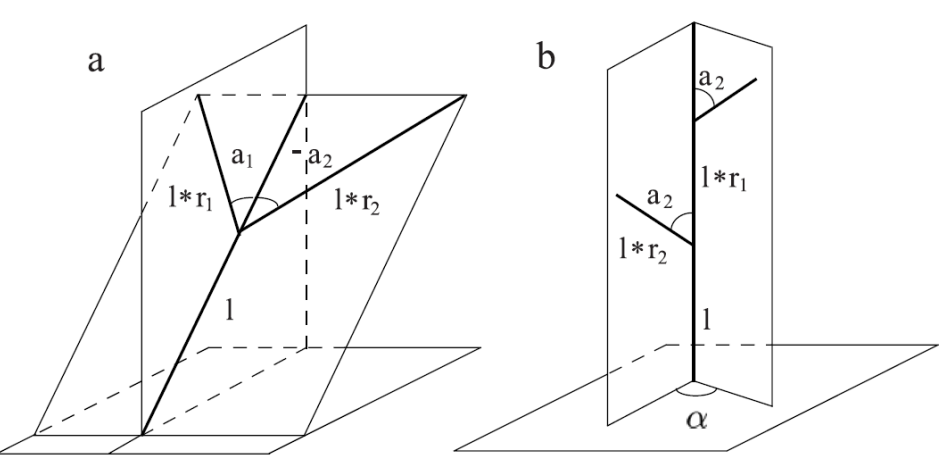

n = 10  
#define 
$$
r_1
$$
 0.9  
#define  $r_2$  0.6  
#define  $a_0$  45  
#define  $a_2$  45  
#define  $d$  137.5  
#define  $w_r$  0.707

/\* contraction ratio for the trunk  $*/$ /\* contraction ratio for branches  $*/$ /\* branching angle from the trunk  $*/$ /\* branching angle for lateral axes \*/ /\* divergence angle  $*/$  $/*$  width decrease rate  $*/$ 

```
\omega : A(1,10)
p_1: A(1,w) : * \rightarrow !(w)F(1)[&(a<sub>0</sub>)B(1*r<sub>2</sub>,w*w<sub>r</sub>)]/(d)A(1*r<sub>1</sub>,w*w<sub>r</sub>)
p_2: B(1,w): * \rightarrow !(w)F(1)[-(a<sub>2</sub>)$C(1*r<sub>2</sub>,w*w<sub>r</sub>)]C(1*r<sub>1</sub>,w*w<sub>r</sub>)
p_3: C(1, w) : * \rightarrow !(w)F(1) [+(a_2) \$B(1*r_2, w*w_r)]B(1*r_1, w*w_r)
```
#### Gramatyki parametryczne (H. Honda)

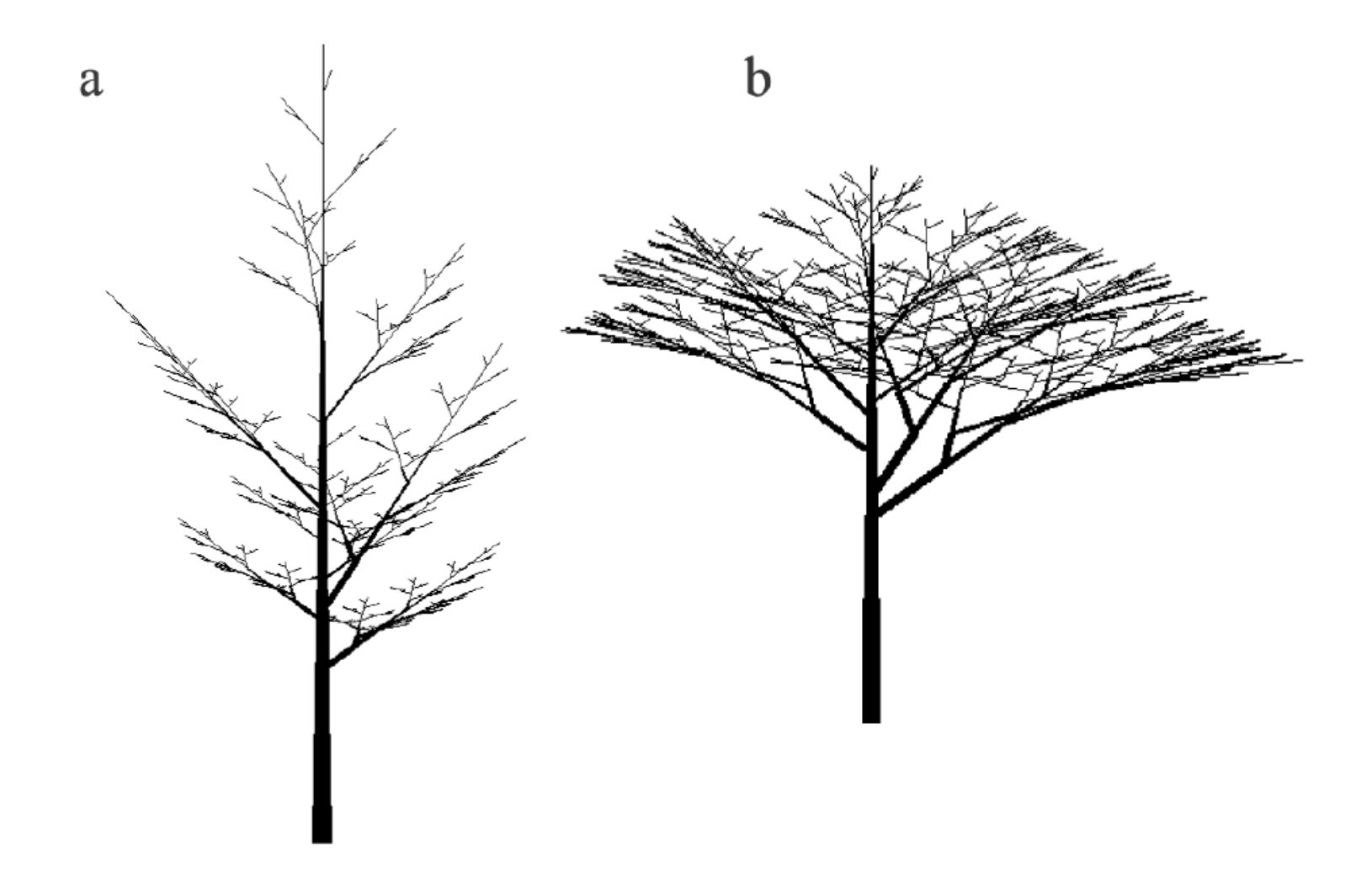

Gramatyki parametryczne (H. Honda)

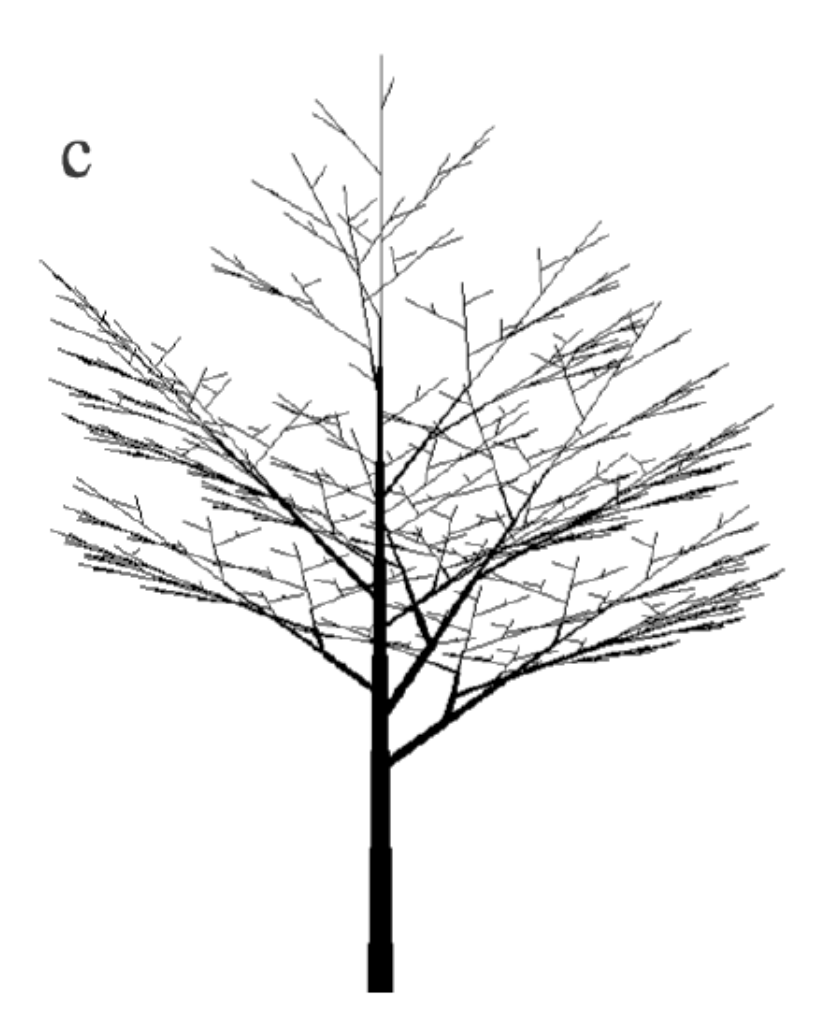

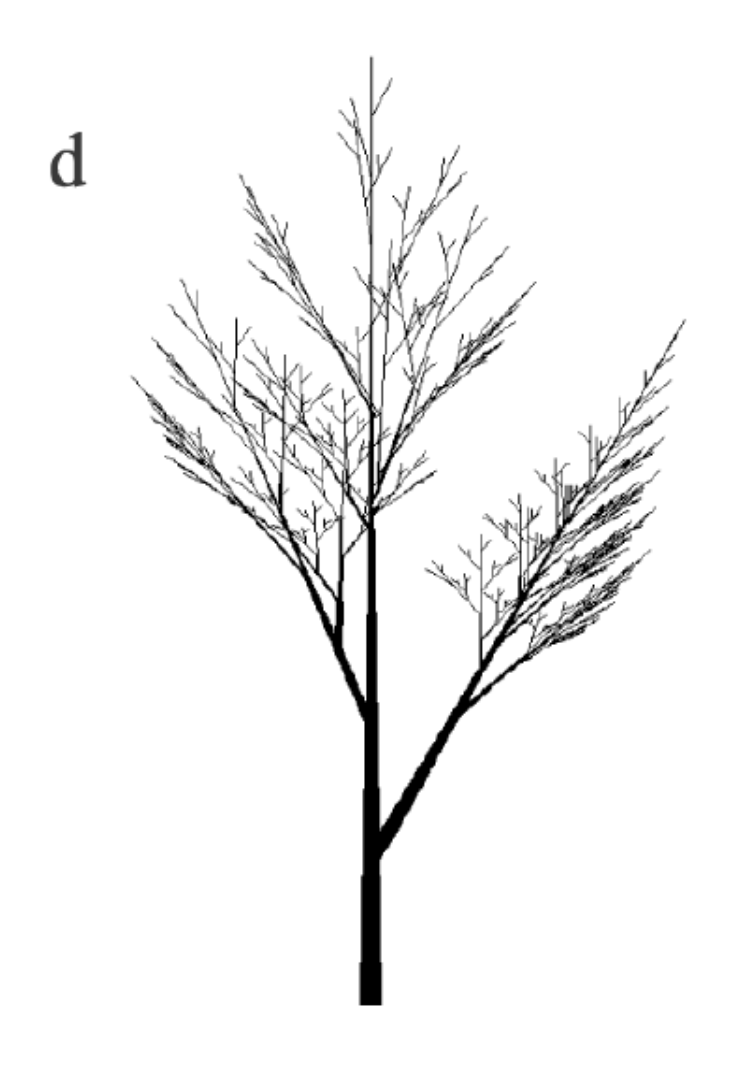